# Rejestr Podatników VAT

specyfikacja API wersja 1.5.0

## Spis treści

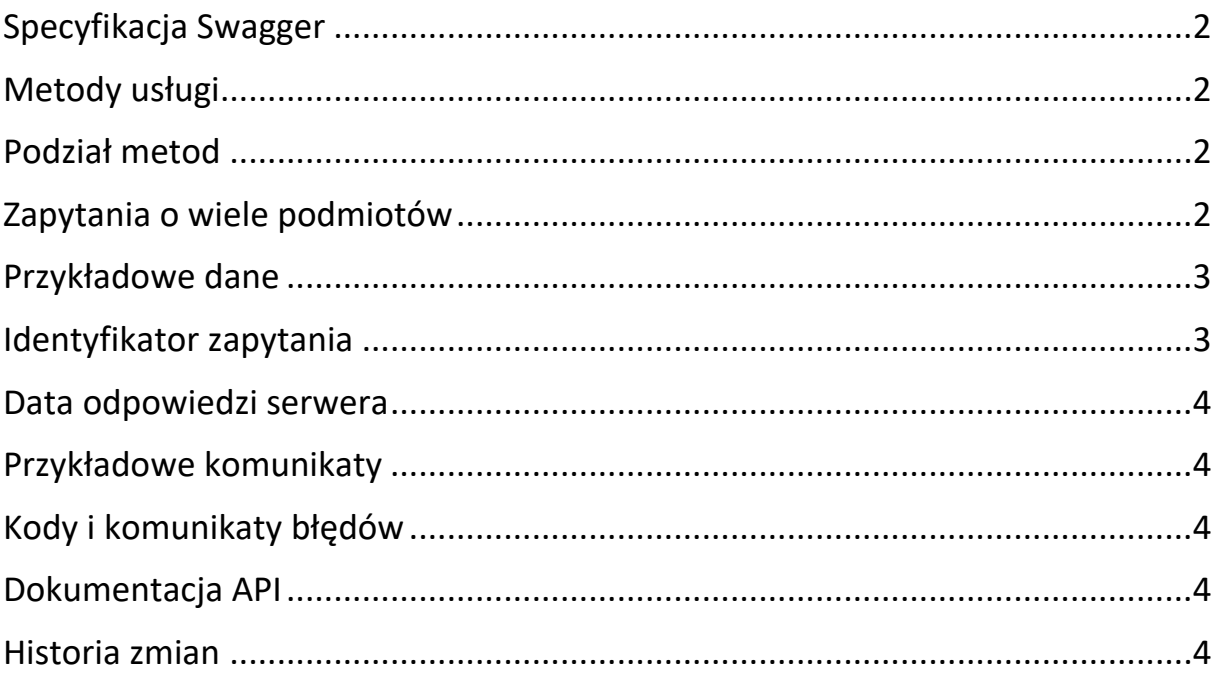

## <span id="page-1-0"></span>Specyfikacja Swagger

Specyfikacja kontraktu znajduje się w pliku "SwaggerAPI.yml". Usługa REST będzie udostępniała dane zgodnie ze specyfikacją. Nie będzie wymagane uwierzytelnianie.

## <span id="page-1-1"></span>Metody usługi

Usługa umożliwia wyszukiwanie danych po NIP, REGON i numerze konta bankowego na wskazaną datę bieżącą lub przeszłą (do 5 lat wstecz). W tych metodach zwracany jest cały zakres danych.

Wyszukiwanie po NIP lub REGON może zwrócić dane jednego podmiotu. W przypadku wyszukiwania danych po numerze konta zwracana jest lista znalezionych podmiotów z pełnym zakresem danych.

Dodatkowo zostały udostępnione metody sprawdzenia, czy wskazany rachunek jest przypisany do wskazanego podmiotu czynnego (NIP lub REGON). W tym przypadku zwracana jest informacja "TAK" lub "NIE".

### <span id="page-1-2"></span>Podział metod

/search/... - metody zwracające cały zakres danych

/check/... - metody zwracające informacje o przypisaniu rachunku do czynnego podmiotu

#### <span id="page-1-3"></span>Zapytania o wiele podmiotów

Udostępnione zostały metody umożliwiające wykonanie zapytań o wiele podmiotów w jednym zapytaniu (maksymalnie 30 podmiotów).

Parametrem zapytania jest lista numerów NIP lub REGON lub kont bankowych. Metody zwracają listę wpisów w postaci obiektu zawierającego: - odpytywany numer (NIP, REGON, konto bankowe)

- zakres danych podmiotów odpowiadającemu numerowi
- w przypadku niepoprawnego numeru opis błędu walidacji

/search/nips/{nips} – zapytanie po liście NIP

/search/regons/{regons} – zapytanie po liście REGON

/search/bank-accounts/{bank-accounts} – zapytanie po liście kont bankowych

#### <span id="page-2-0"></span>Przykładowe dane

Przykładowe dane zgodne ze schematem znajdują się w kodzie kontraktu.

Dla środowiska testowego zostaną wskazane zapytania zwracające dane testowe.

#### <span id="page-2-1"></span>Identyfikator zapytania

Usługa będzie zwracała "requestId", który jest unikalnym identyfikatorem zapytania. Wszystkie zapytania udostępniające dane z rejestru podatników VAT będą zapisywane w bazie danych.

Identyfikator jest unikalnych identyfikatorem zapytania do API, mogącym także potwierdzać fakt dokonania tego zapytania przed organami podatkowymi.

#### <span id="page-3-0"></span>Data odpowiedzi serwera

Usługa będzie zwracała "requestDateTime", który jest datą wysłania odpowiedzi serwera. Jako atrybut odpowiedzi będzie logowany w logach audytowych.

#### <span id="page-3-1"></span>Przykładowe komunikaty

Wskazany kontrakt Swagger określa dane przekazywane w komunikatach. Dokumentację kontraktu w postaci html, a także wygenerowane przykładowe komunikaty można obejrzeć po wklejeniu pliku "SwaggerAPI.yml" na stronie <https://editor.swagger.io/>

#### <span id="page-3-2"></span>Kody i komunikaty błędów

W pliku "KOD Bledu" znajduje się lista kodów i komunikatów błędów, a także status http, które mogą być zwracane przez API w przypadku wystąpienia wyjątku, bądź podania błędnych parametrów zapytania.

#### <span id="page-3-3"></span>Dokumentacja API

W pliku "DokumentacjaAPI.html" znajduje się dokumentacja API w postaci strony html. Dokumentacja będzie dostępna także bezpośrednio ze strony www.

#### <span id="page-3-4"></span>Historia zmian

Wersja 1.3.0

- poprawione literówki w opisach błędów: WL-116 i WL-117
- dodany kod błędu: WL-191
- poprawiona wartość w Enum ("Niezarejestrowany") w polu "StatusVat"
- dodana specyfikacja zawartości dla statusu http 400

• połączenie typów Person i EntityPerson jako EntityPerson

## Wersja 1.4.0

• dodano datę odpowiedzi serwera "requestDateTime"

Wersja 1.5.0

• aktualizacja sekcji "Zapytania o wiele podmiotów"